3-е издание

# В ДЕЙСТВИ

**Мультиплатформенная** разработка на С#

## Джозеф Хокинг

Предисловие Джесс Шелл

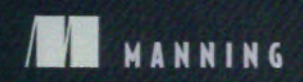

## Краткое содержание

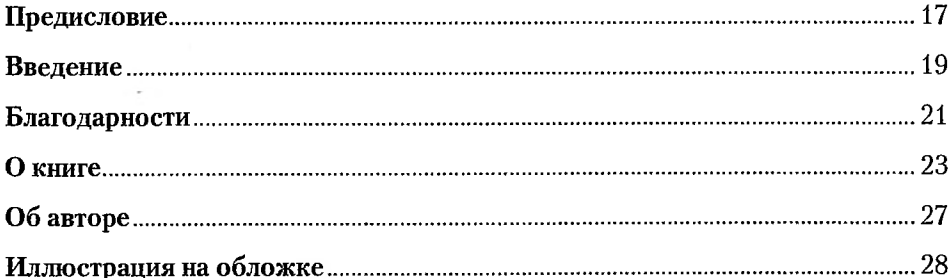

#### ЧАСТЬ І

#### Первые шаги

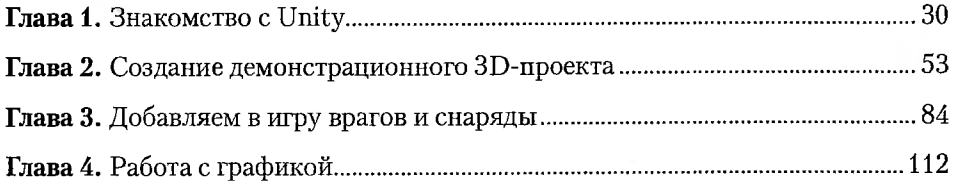

#### ЧАСТЬ ІІ

#### Осваиваемся

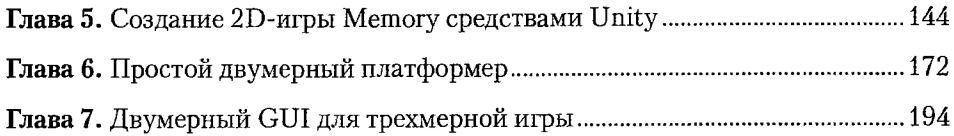

#### б Краткое содержание

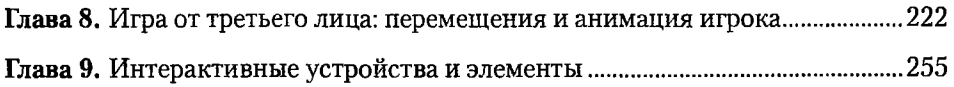

#### ЧАСТЬ III **Уверенный финиш**

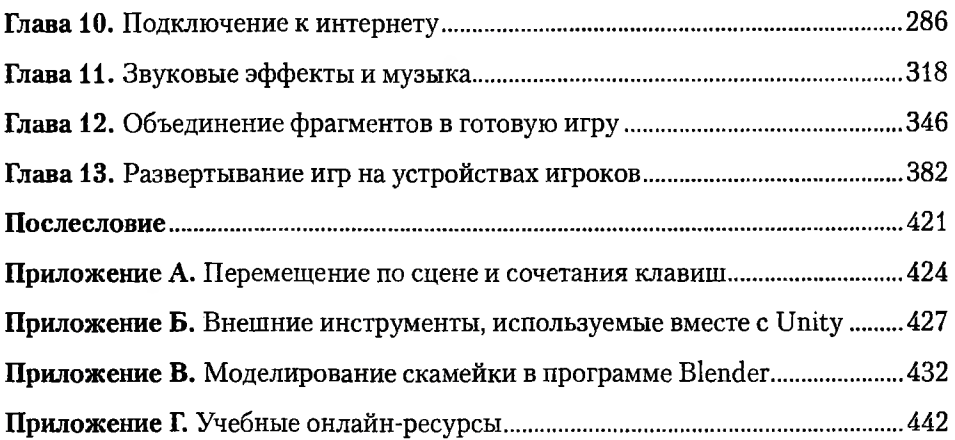

### Оглавление

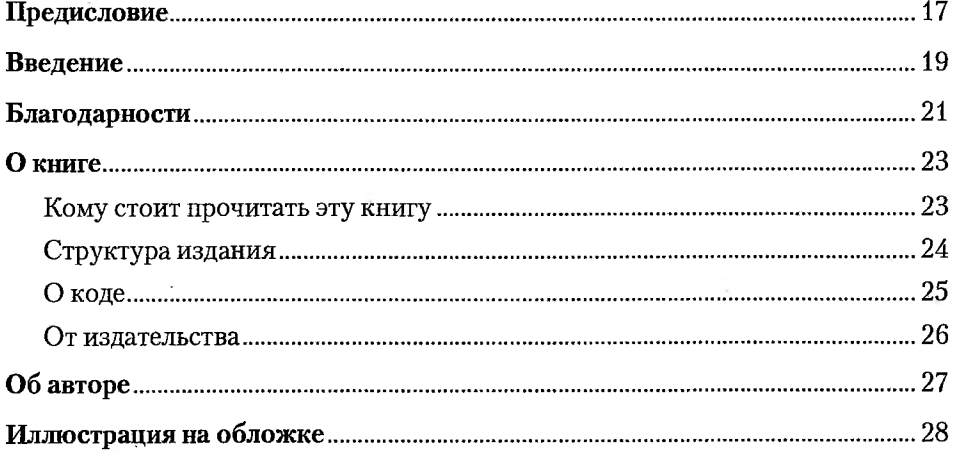

#### **ЧАСТЬ І** Первые шаги

#### $\overline{AB}$

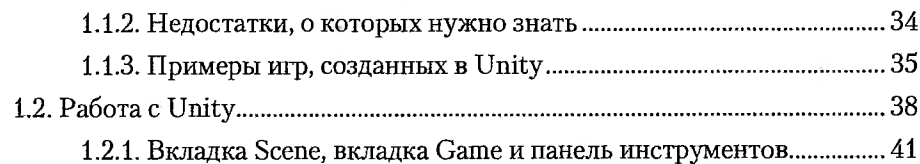

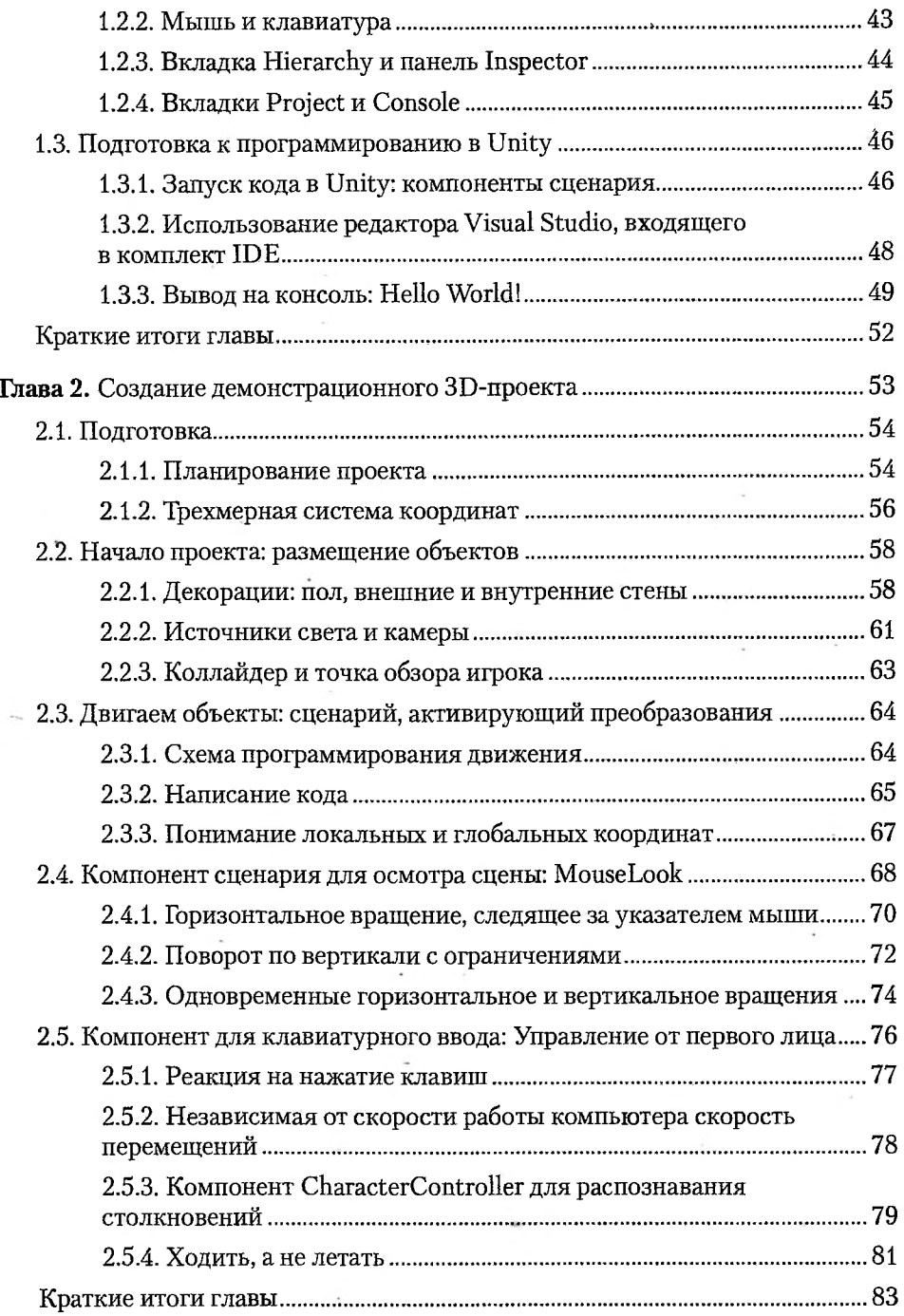

 $\ddot{\phantom{a}}$ 

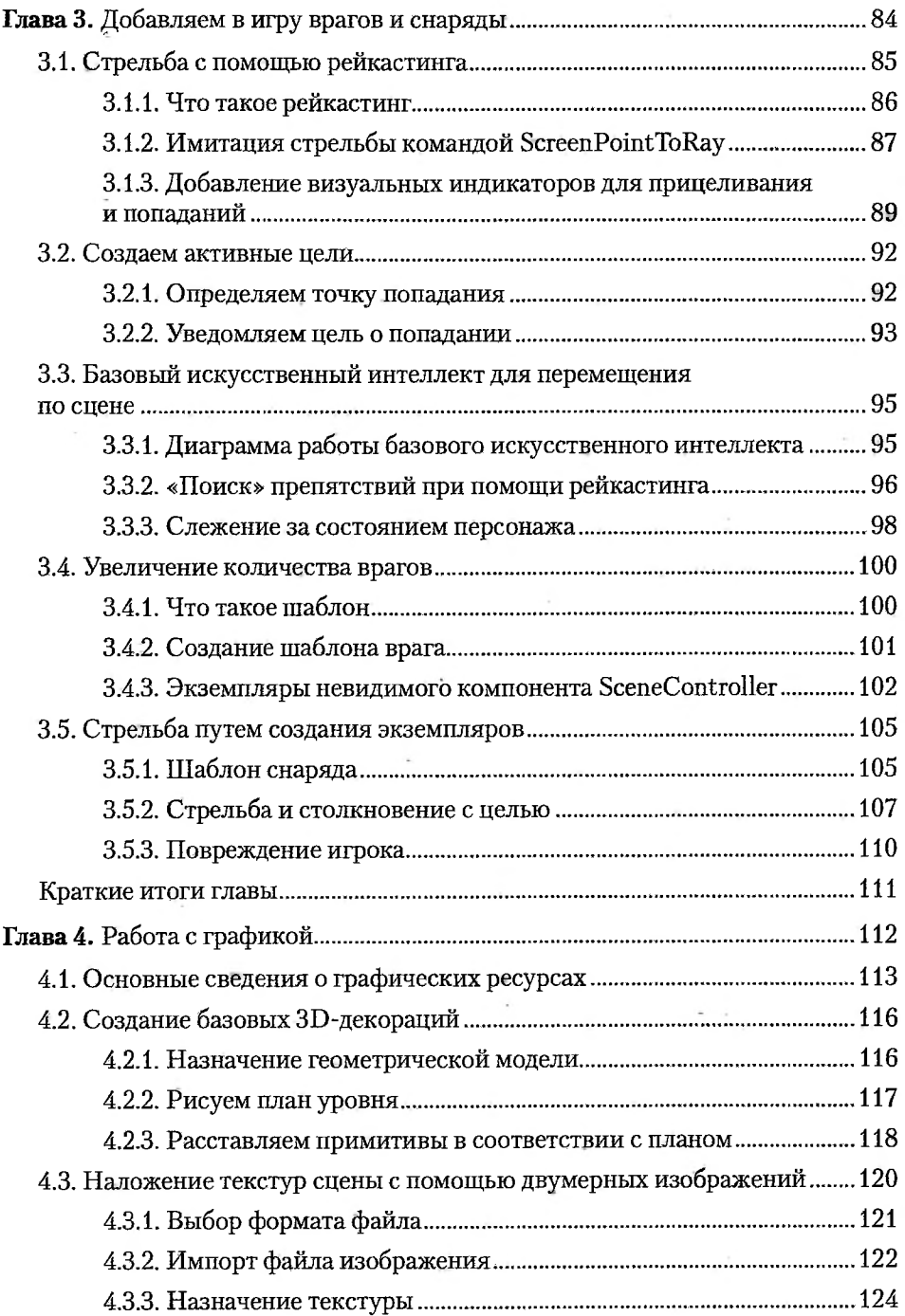

 $\sim$ 

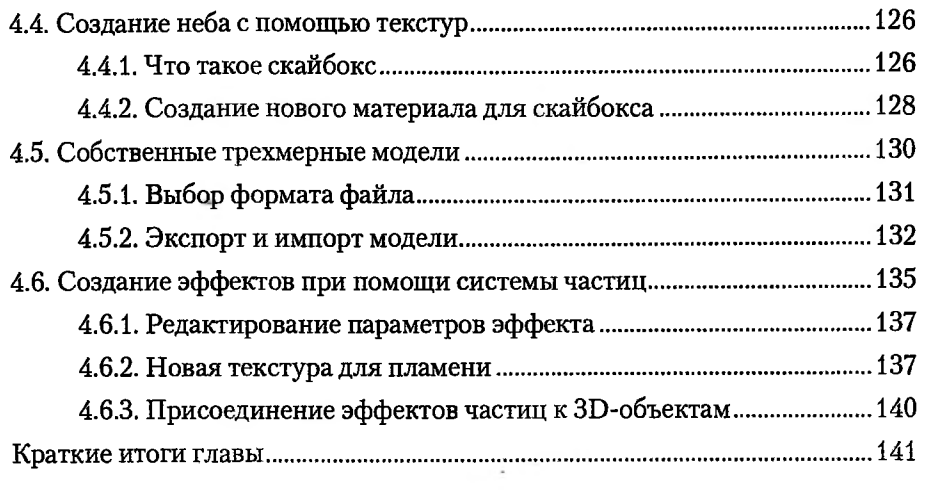

#### **ЧАСТЬ II Осваиваемся**

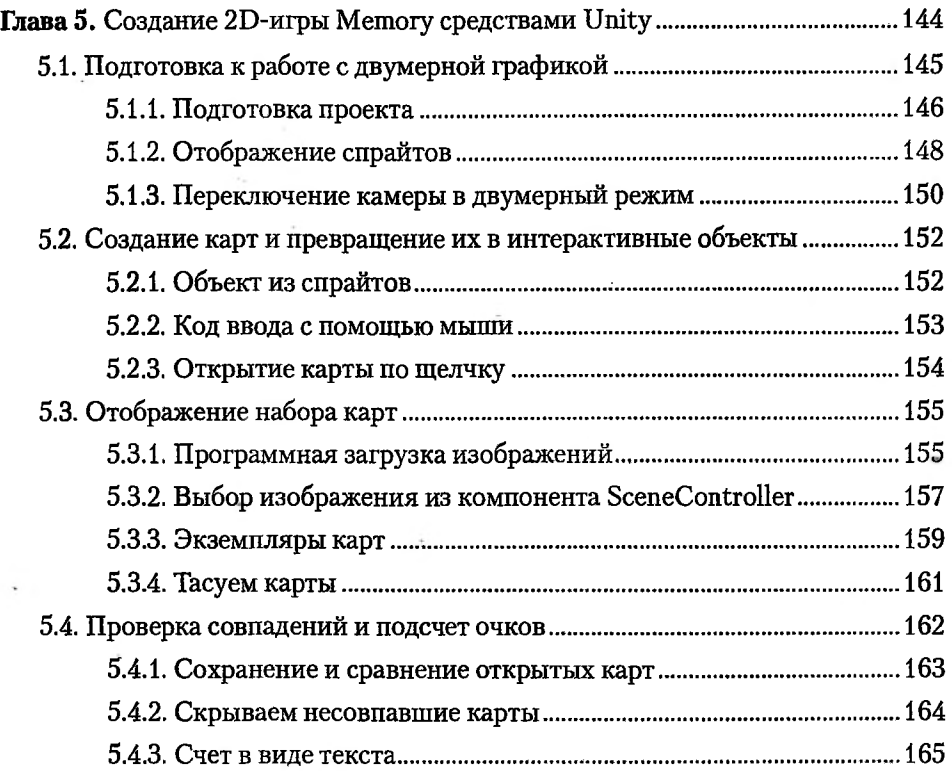

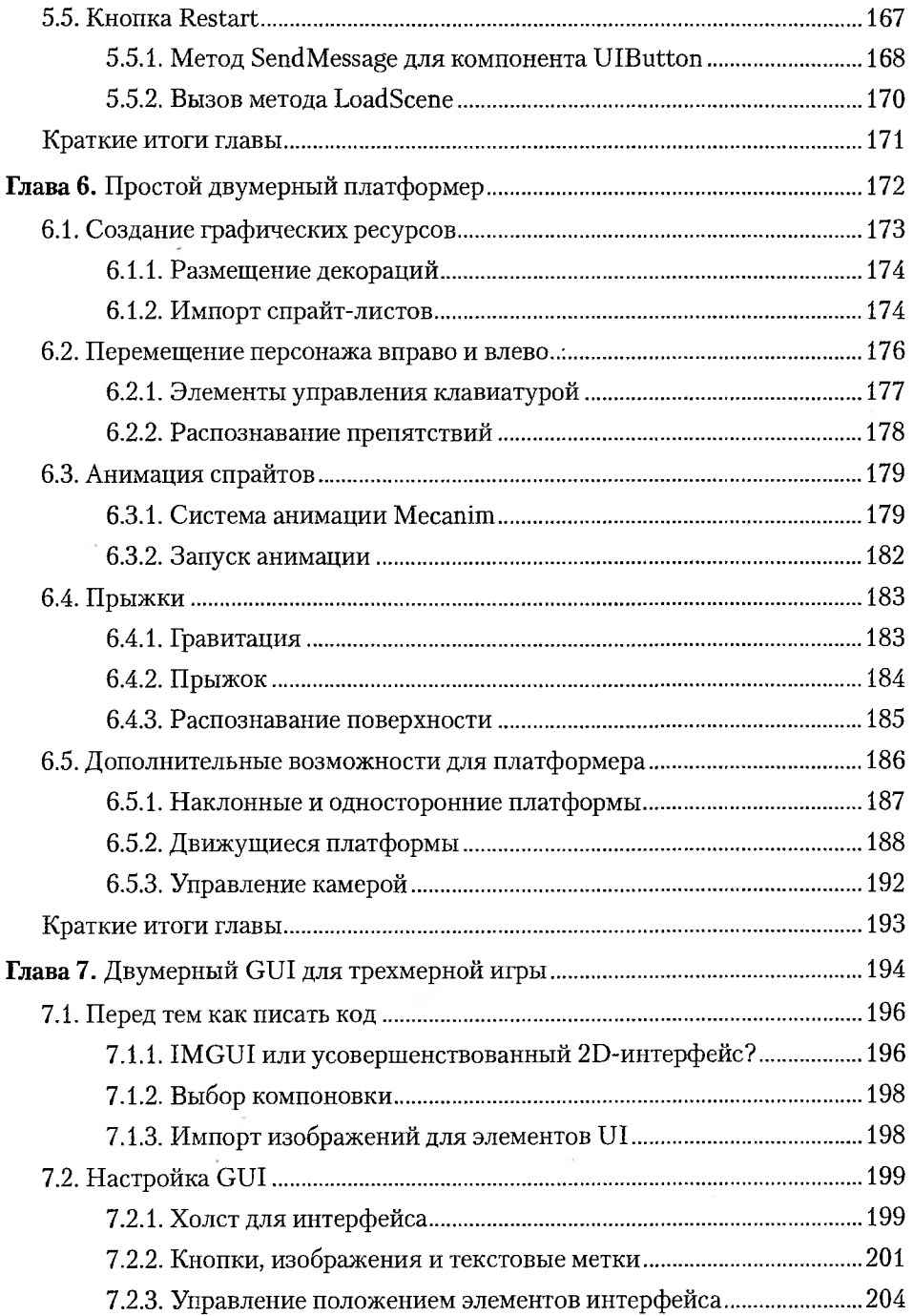

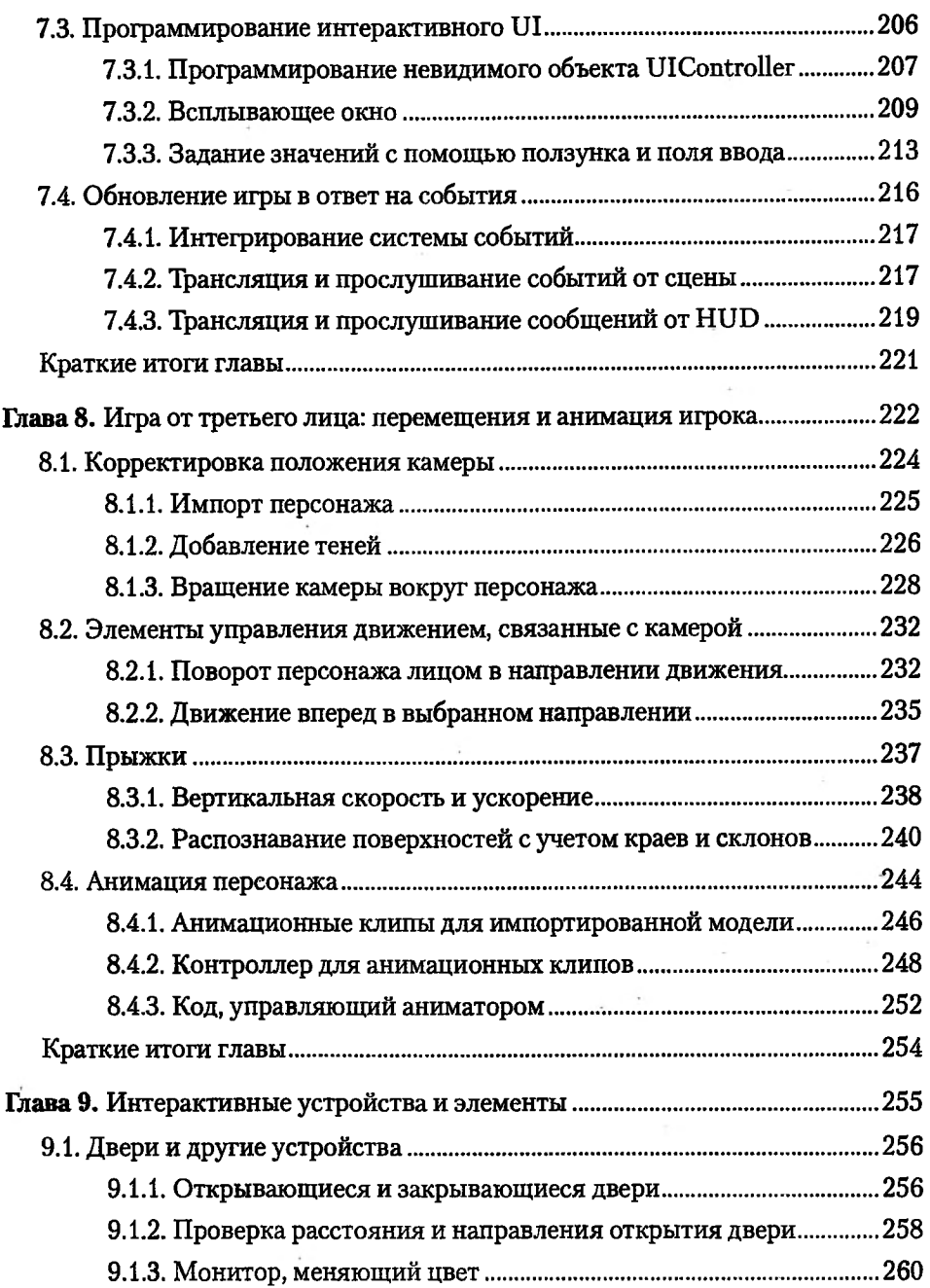

 $\mathcal{N}$  .

 $\overline{1}$ 

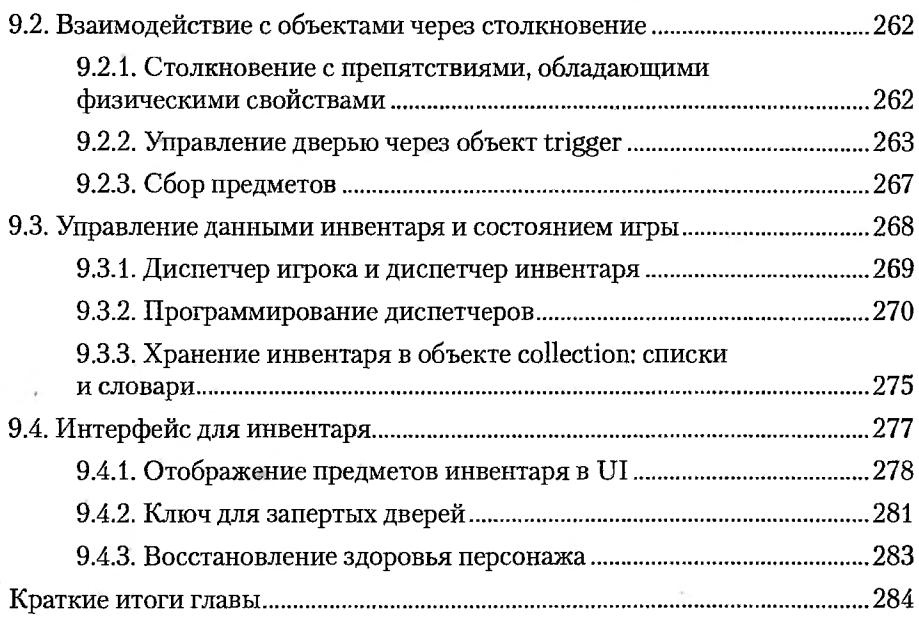

#### **Часть 111 Уверенный финиш**

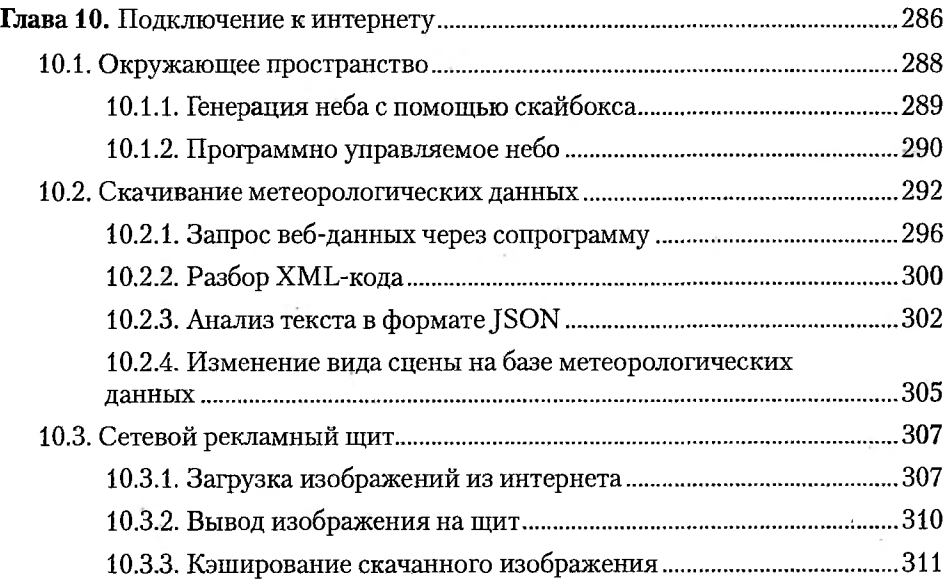

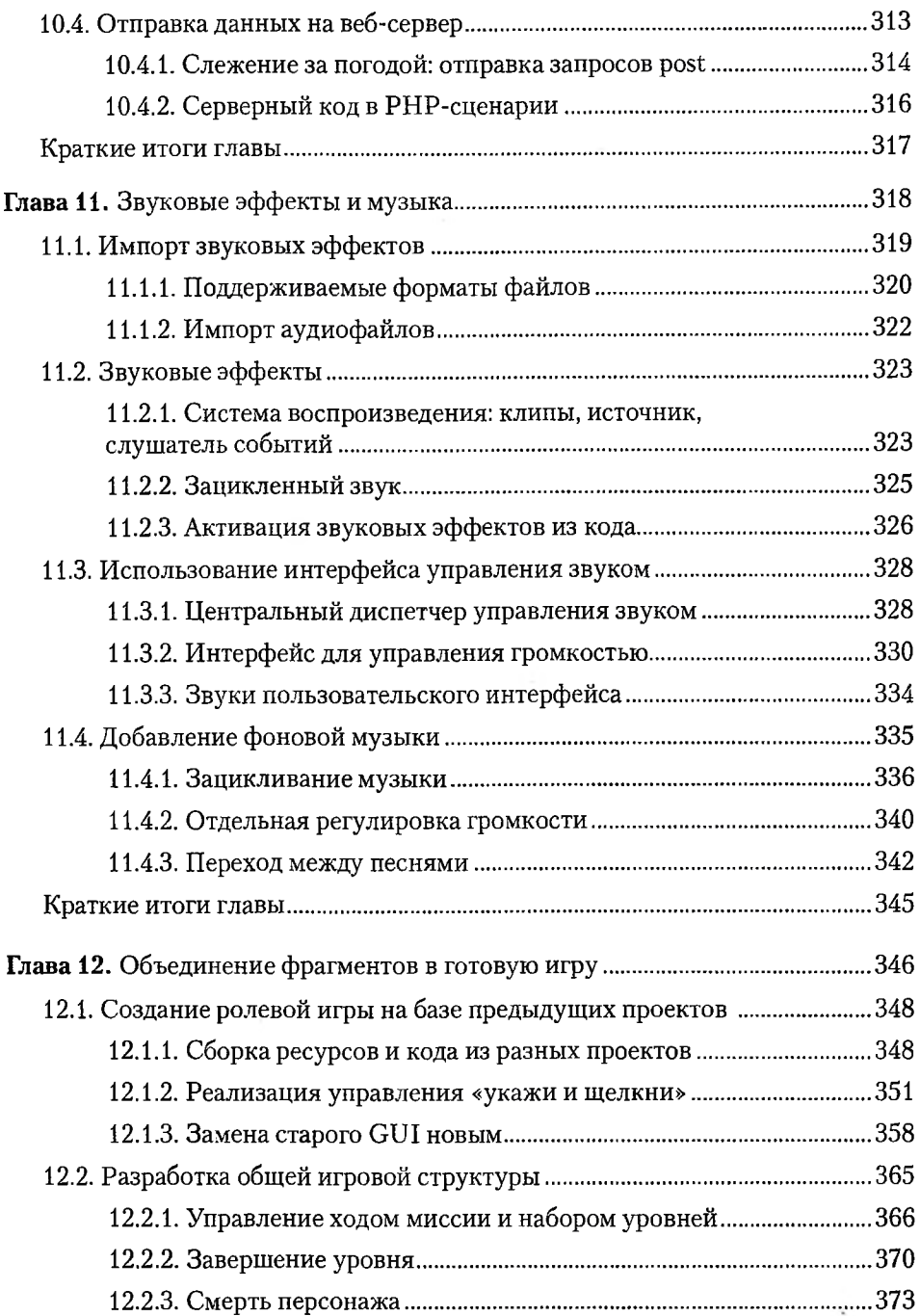

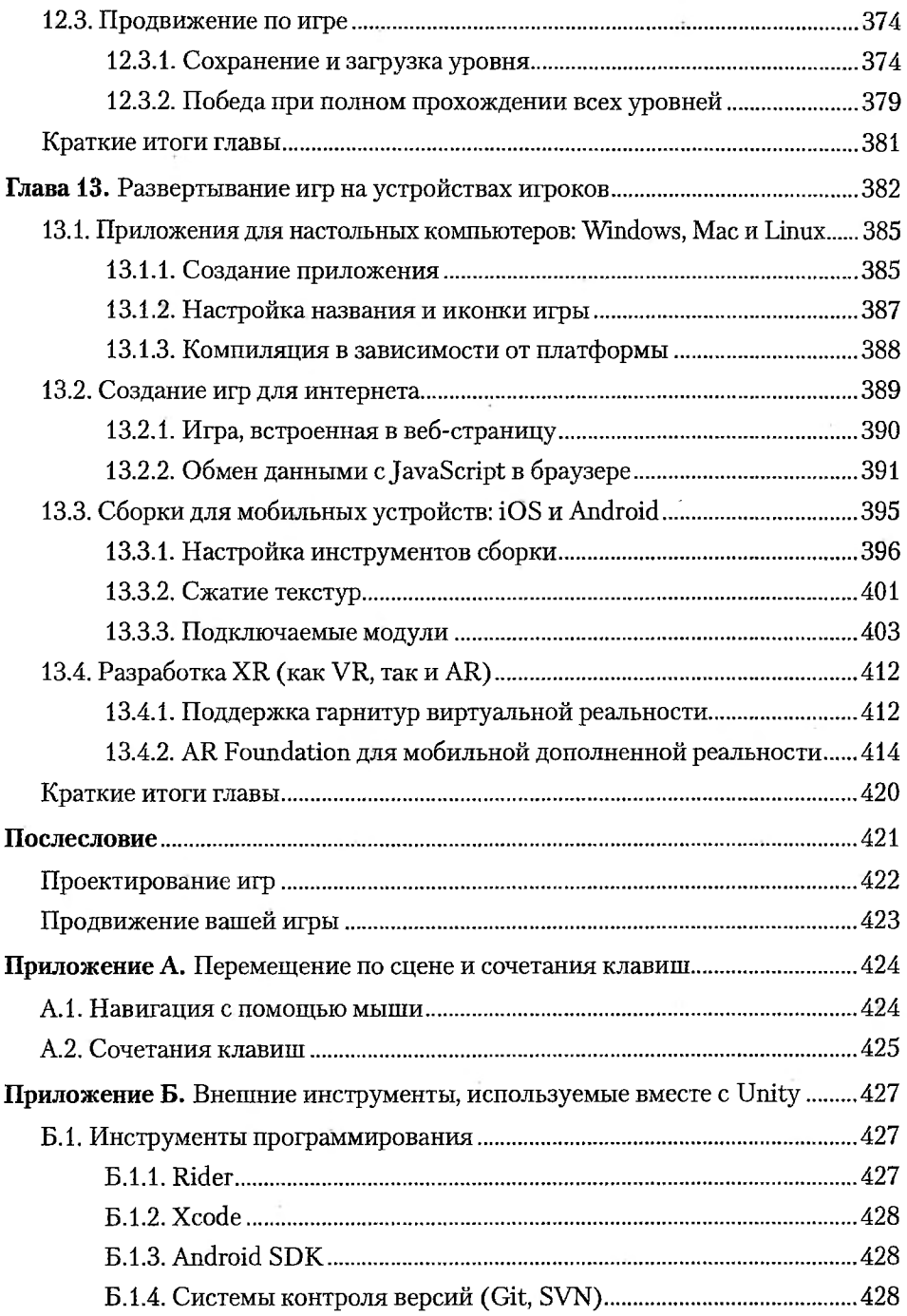

 $\sim 10^{-11}$ 

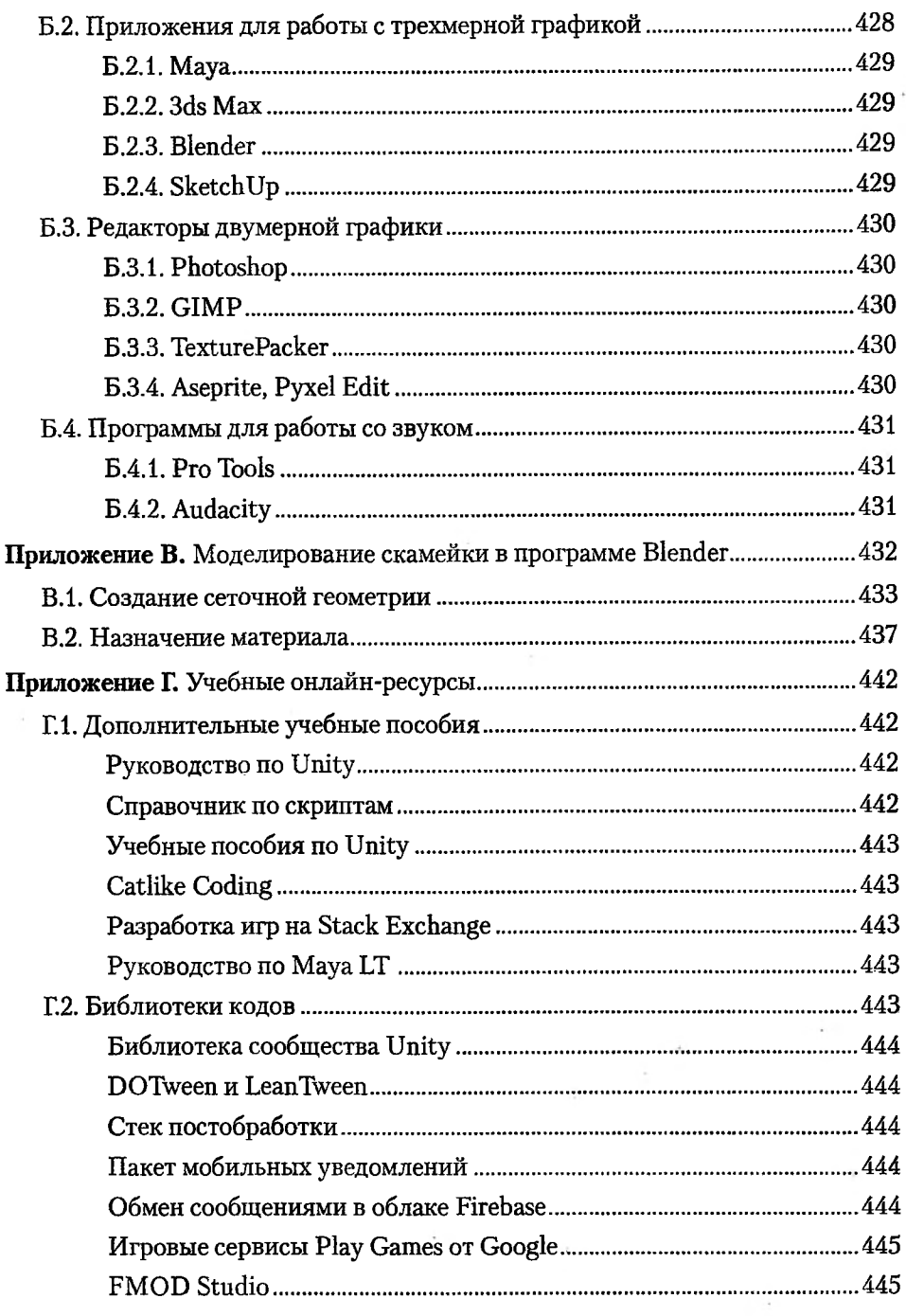